E

 $\overset{\text{Montag}}{22}$ 

圔

**NordPad** 

Mail

 $\overline{\mathbf{M}}$ 

OneNote for...

e

 $+$  Neues Ereignis

22 23 24 25 26 27 28

Februar 2021

Microsoft Edge Microsoft Store

echner

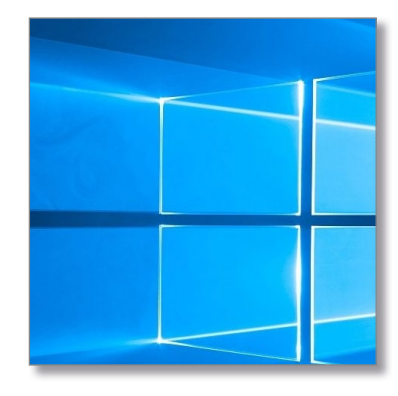

 $\blacksquare$ 

 $\overline{\bullet}$ 

 $\blacksquare$ 

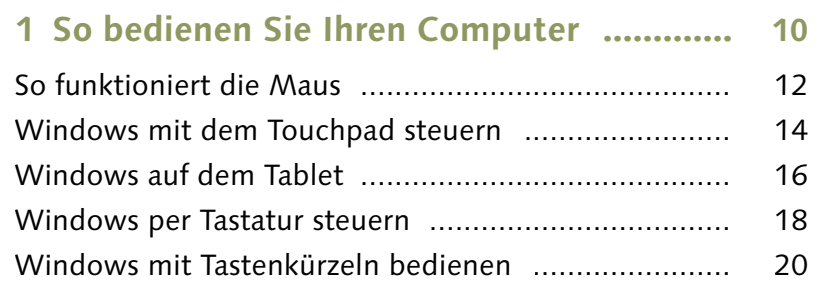

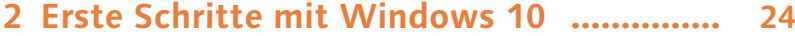

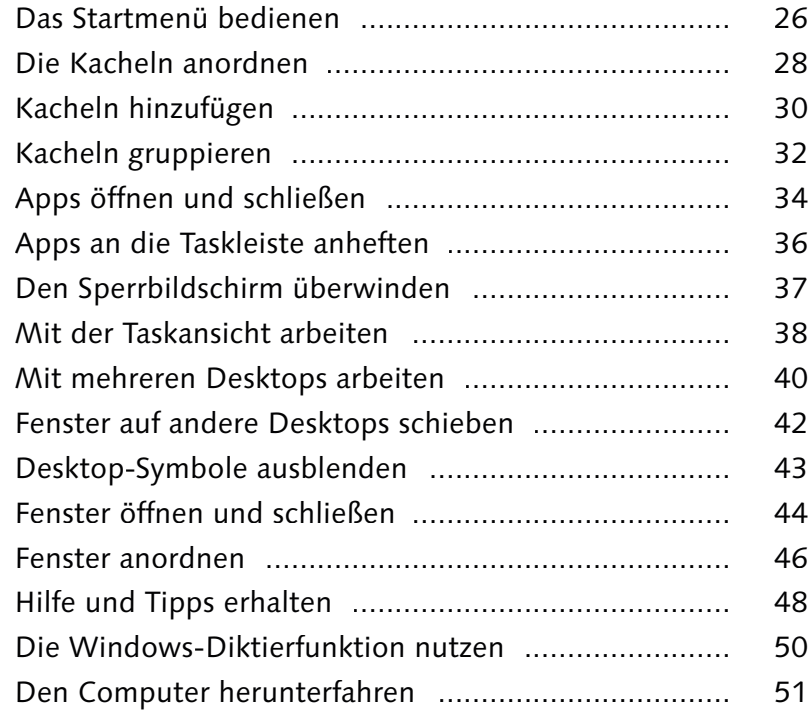

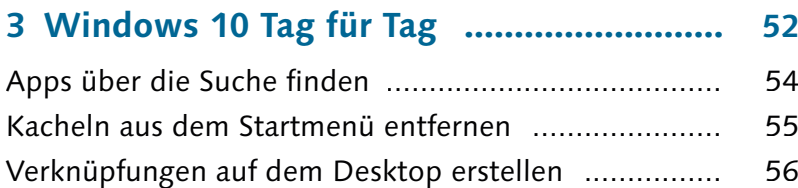

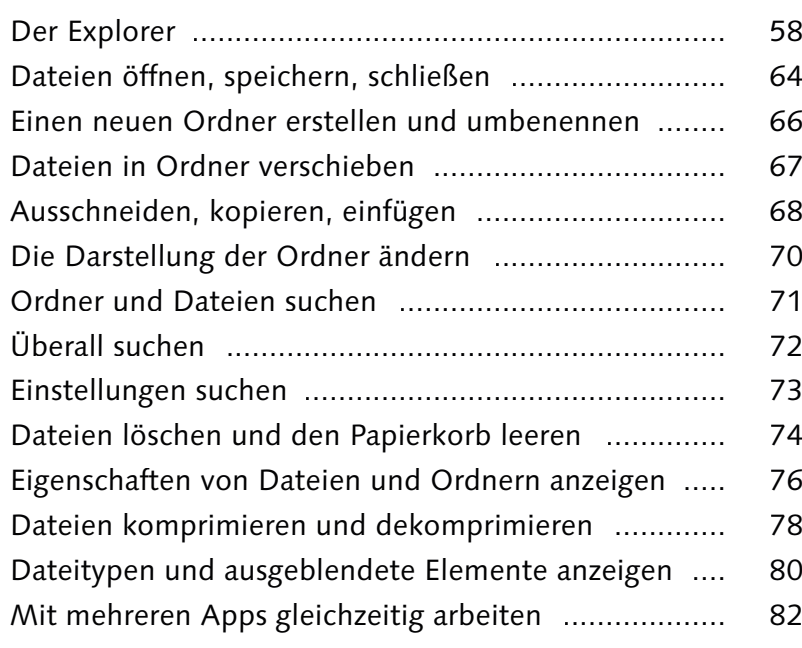

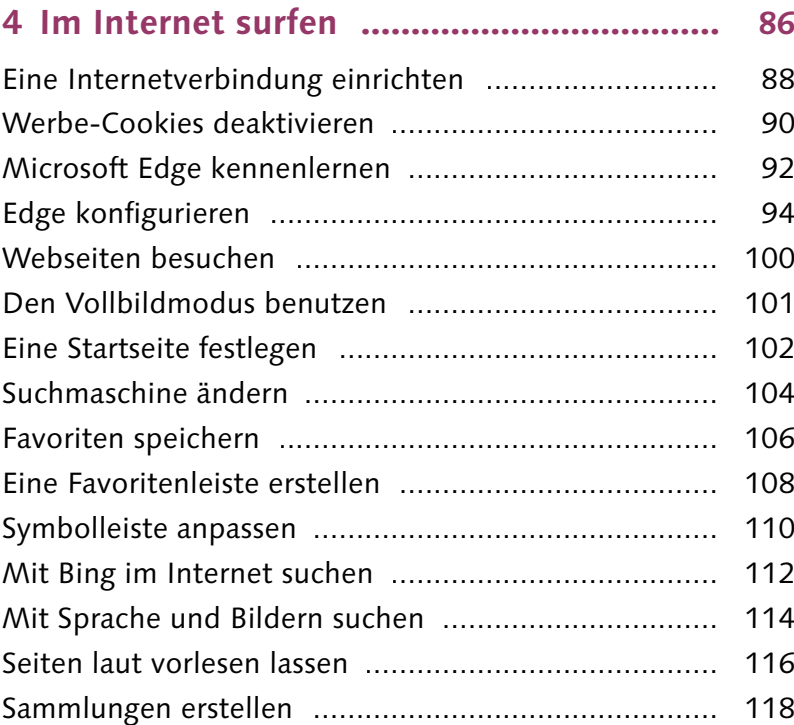

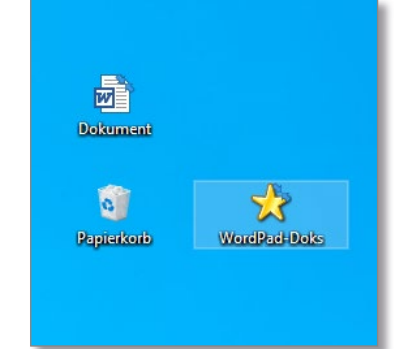

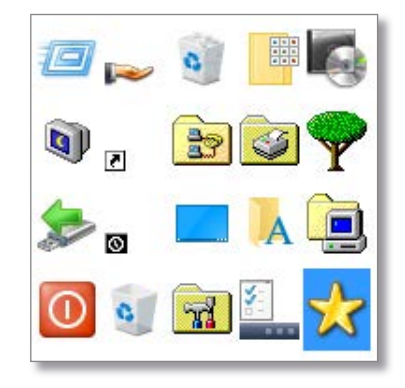

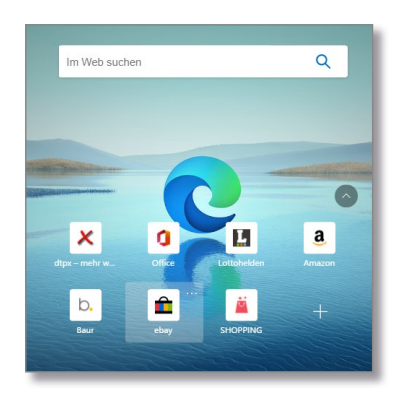

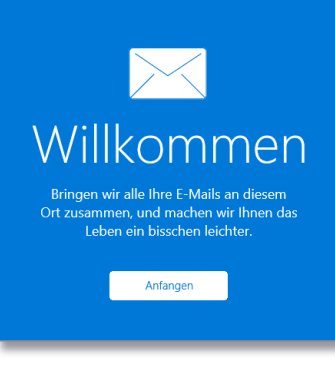

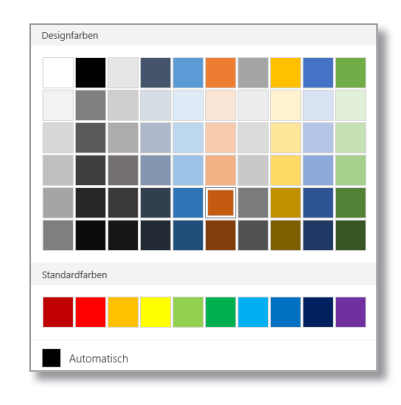

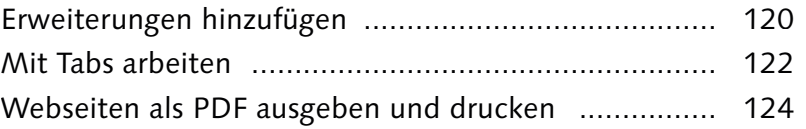

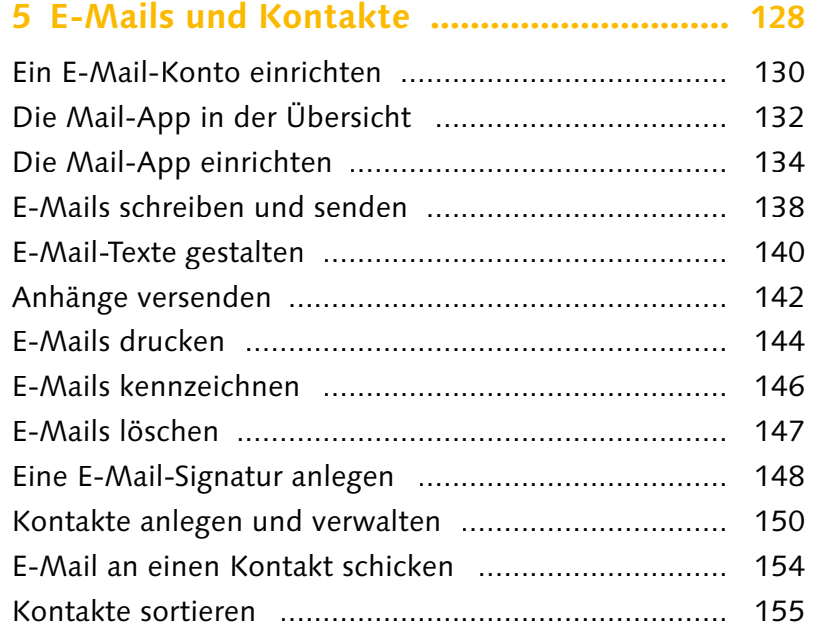

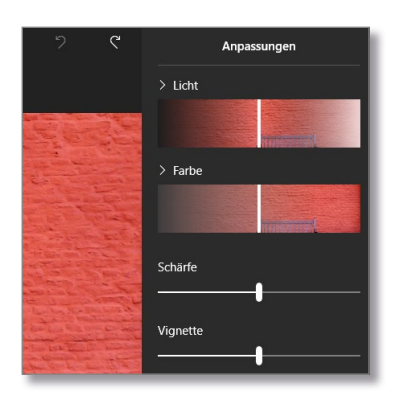

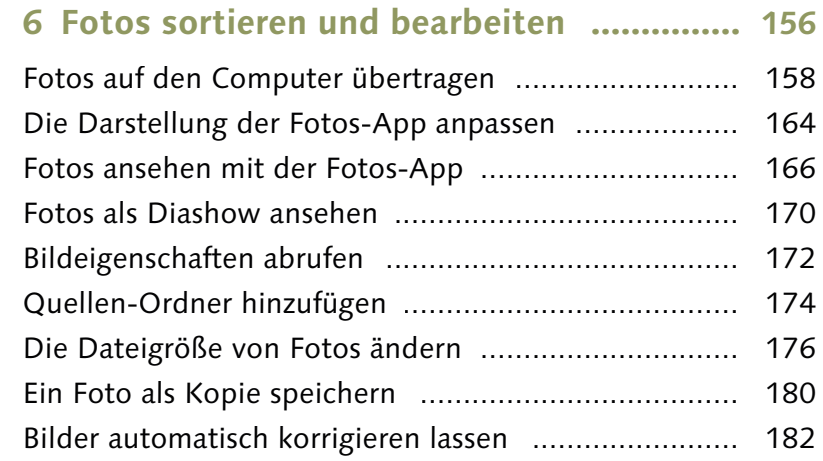

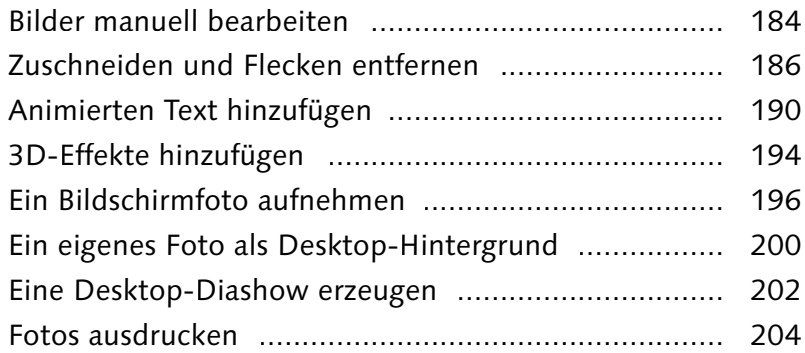

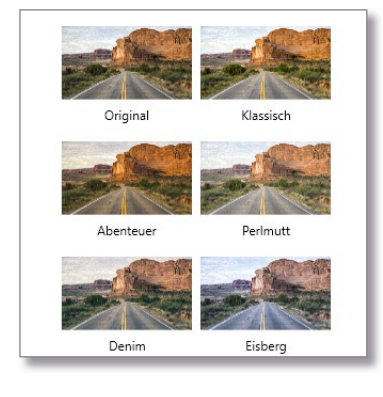

**7 Musik und Videos .................................... 208**

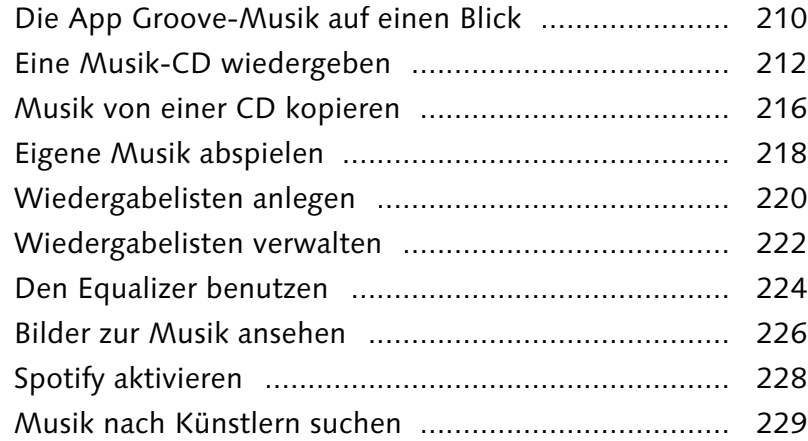

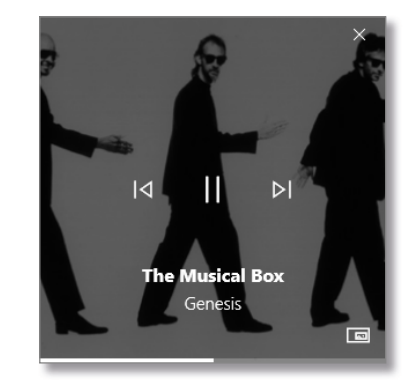

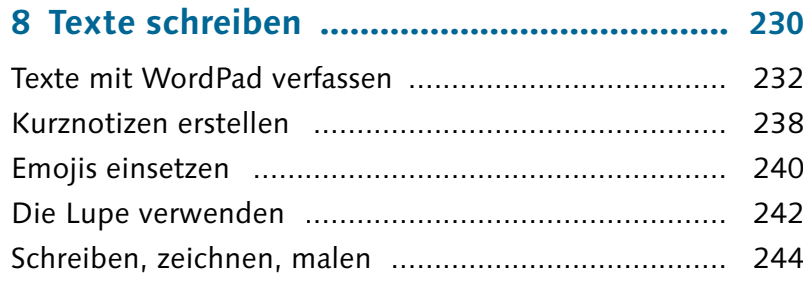

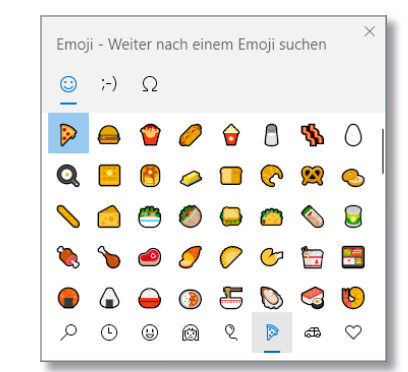

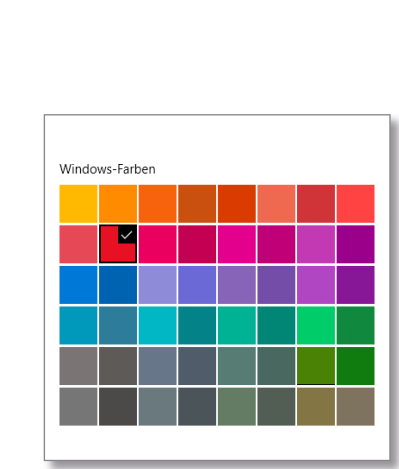

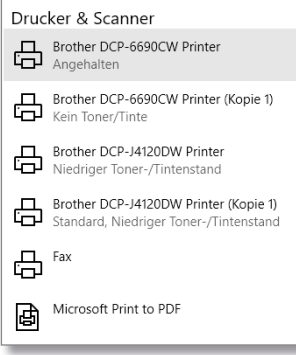

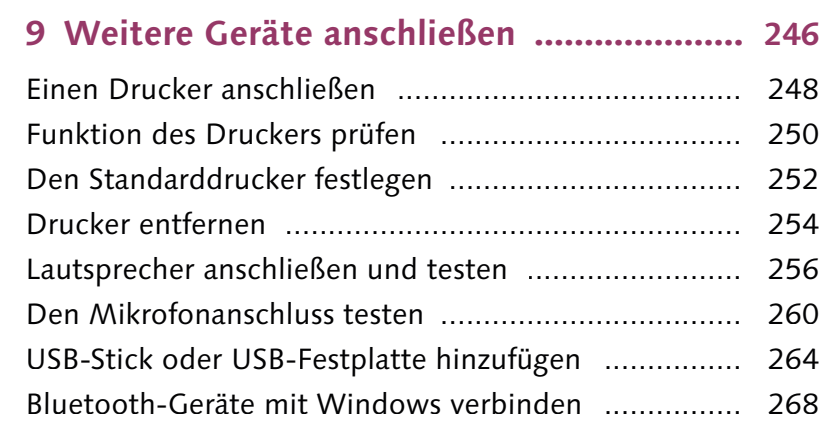

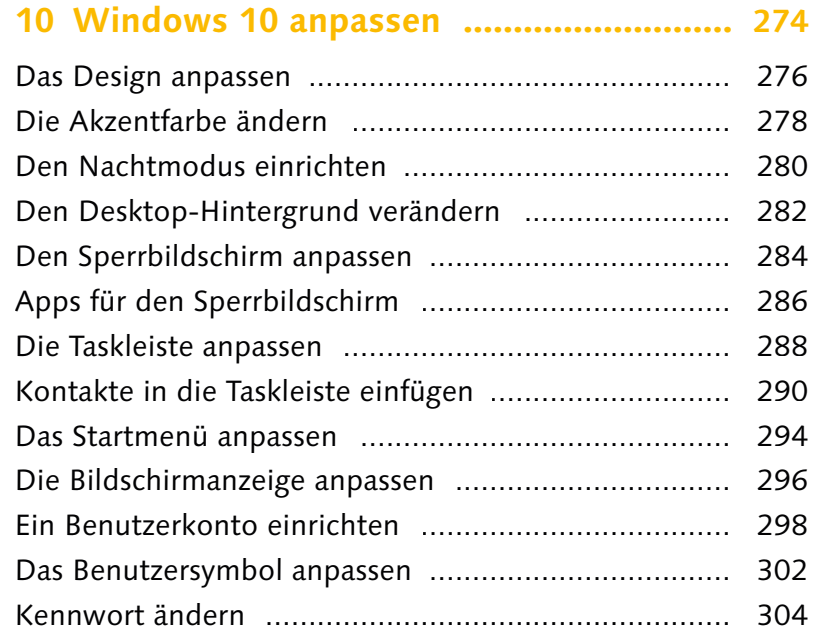

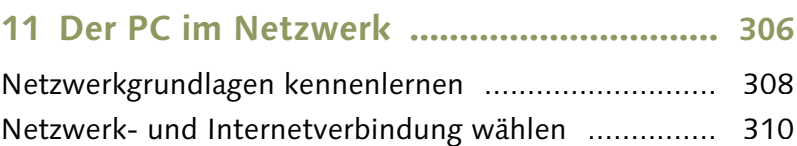

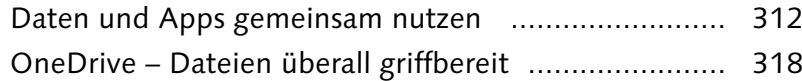

## **12 Windows 10 sichern und pflegen .......... 322**

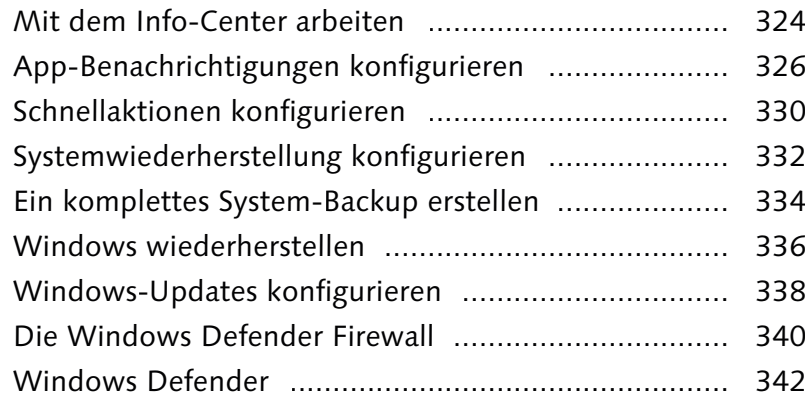

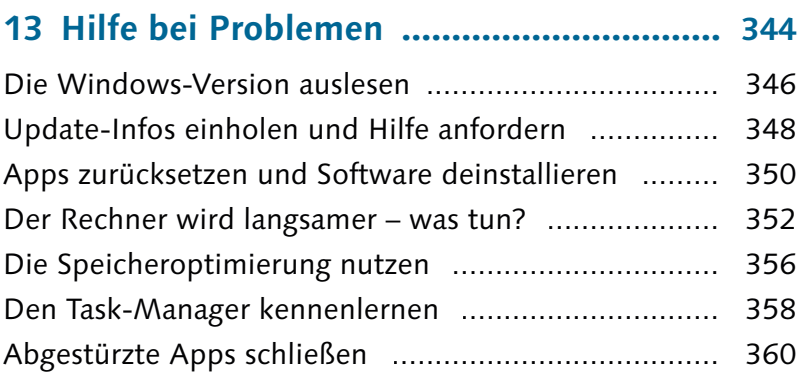

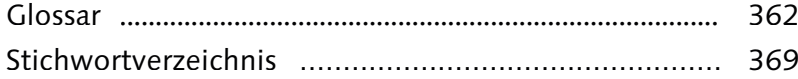

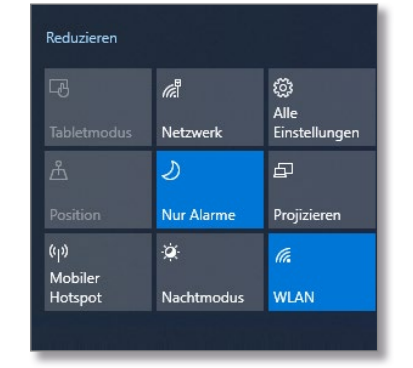

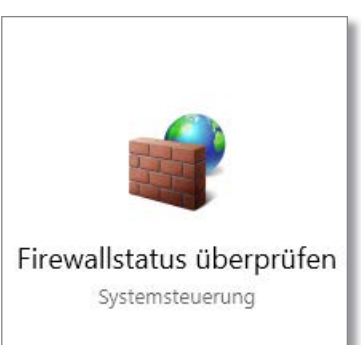

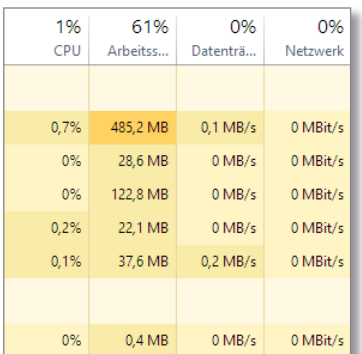